## **Changing the Log Level of a Containerized xUML Service**

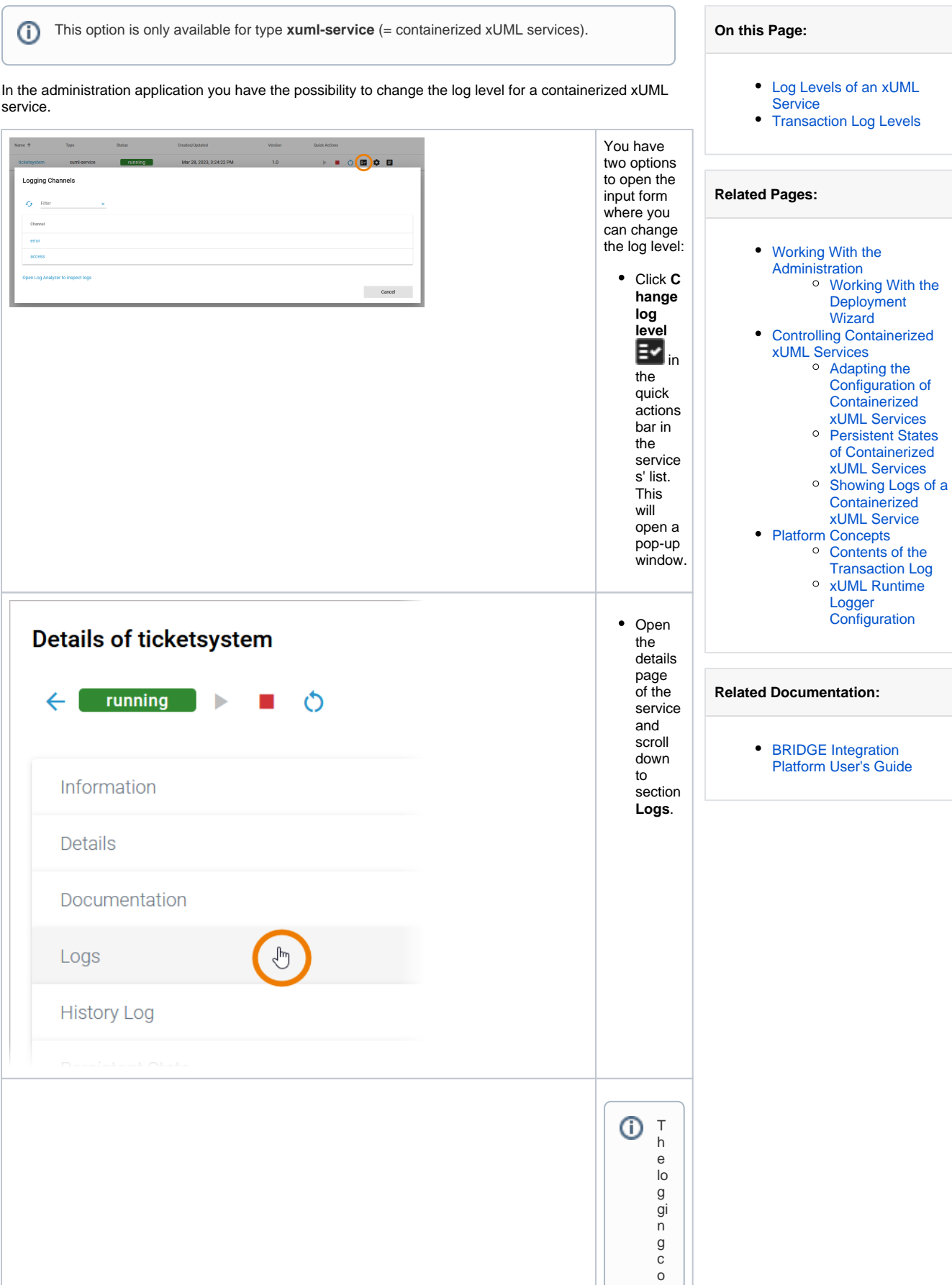

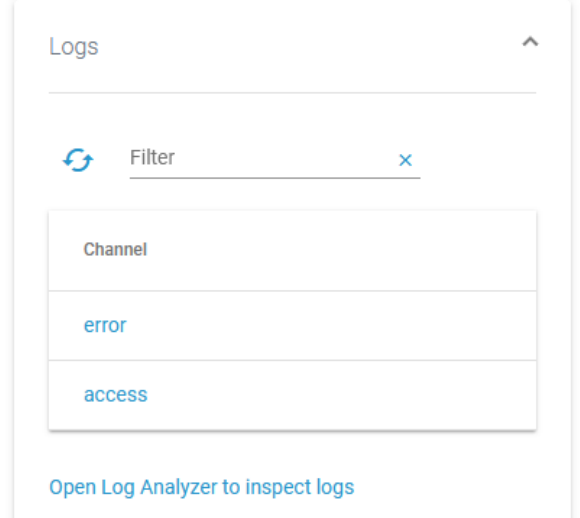

ncep t<br>o f<br>t<br>h e<br>xU<br>M L<br>Run ti<br>m e is<br>b ui ld<br>aroun<br>noun d<br>t<br>h e concep ts<br>o f chan el s<br>a<br>n d si n<br>k s. Refe r<br>t o<br>XU<br>M L<br>Run ti<br>m [e Logge](https://doc.scheer-pas.com/display/ADMIN/xUML+Runtime+Logger+Configuration) [r](https://doc.scheer-pas.com/display/ADMIN/xUML+Runtime+Logger+Configuration) 

 $\Box$ 

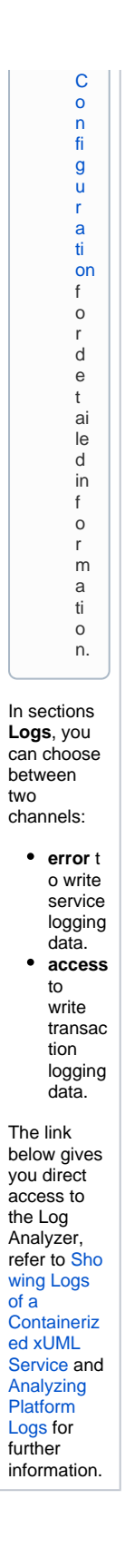

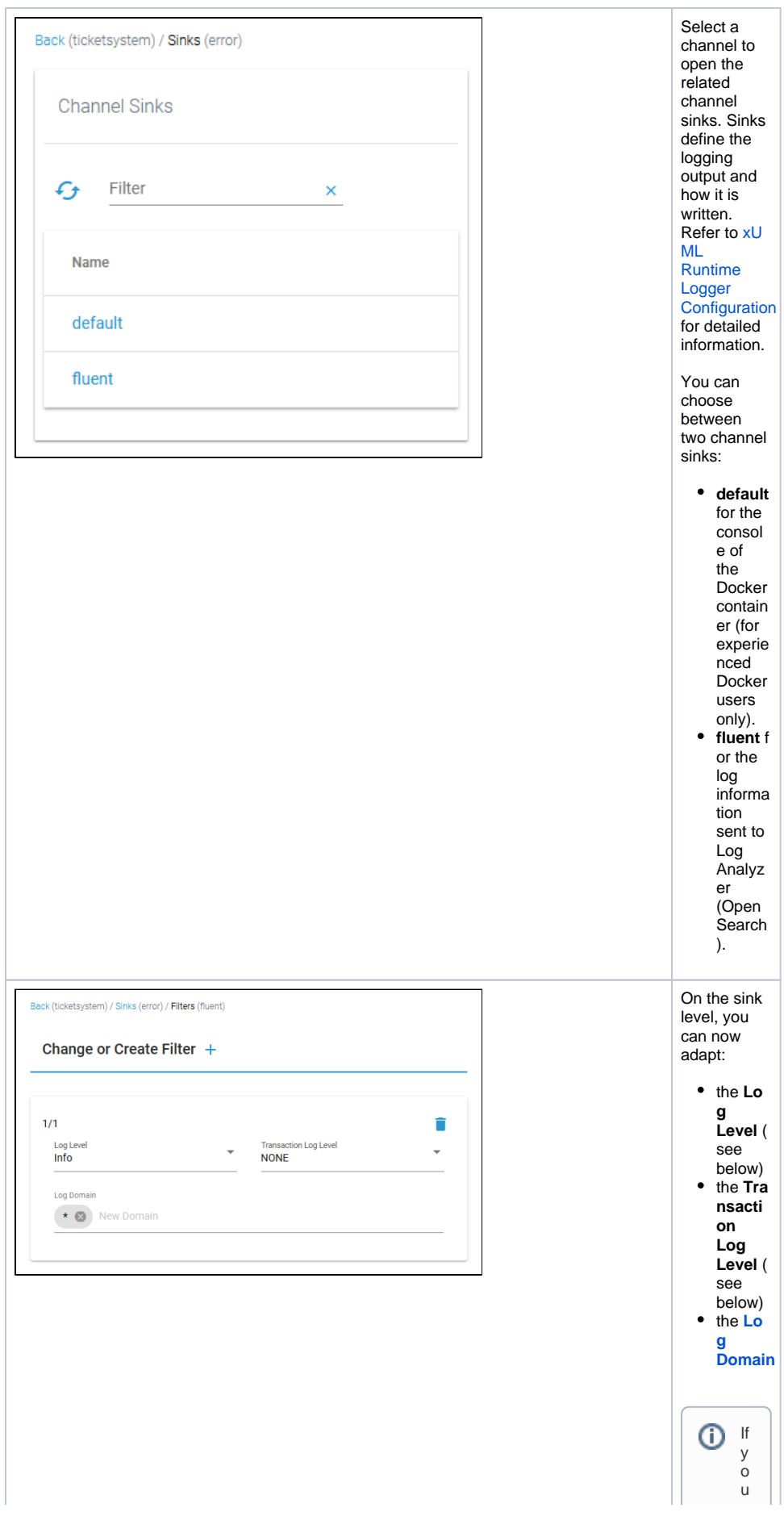

h a v e s el e ct e d lo g le v el **D** e b ug , a lo t o f in f o r m a ti o n is lo g g e d . It can t h e n b e h el p f ul t o e x cl u d e c e rt ai n lo g d o m ai n s in o Ш

 $\vert \vert$ 

 $\vert \vert$ r<br>de r<br>t o<br>n<br>a rro<br>wdo<br>w n<br>t<br>h e numbe<br>be r<br>o f lo<br>g s. Refe r<br>t o<br>D<br>e [si](https://doc.scheer-pas.com/display/DESIGNER/Log+Errors) g<br>ne r<br>G [ui](https://doc.scheer-pas.com/display/DESIGNER/Log+Errors) [d](https://doc.scheer-pas.com/display/DESIGNER/Log+Errors) e<br>Lo g<br>E rr<br>o [rs](https://doc.scheer-pas.com/display/DESIGNER/Log+Errors)<br>f<br>o r<br>a n<br>ove rv ie<br>w<br>o n al l<br>e rr<br>o r<br>do<br>m ai n

Ш

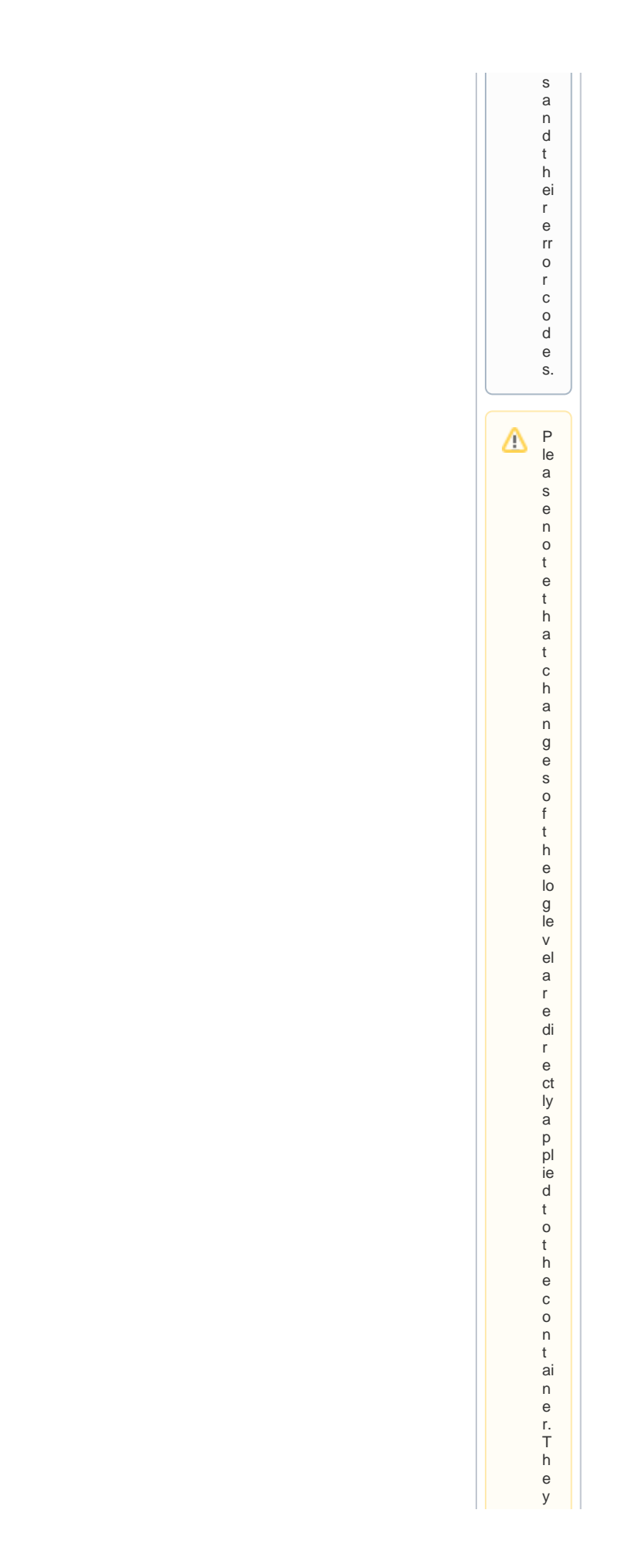

a<br>r e e ff<br>e ct iv e<br>u<br>n til a<br>r<br>e st a rt<br>o r a<br>r<br>e cr e<br>a ti<br>O n<br>o f<br>t<br>h e c<br>o n<br>t ai n<br>e r<br>w hi c h is al s o<br>t<br>h e<br>cas e<br>Whe n<br>t<br>h e<br>s<br>e rv ic e<br>s<br>e tti n<br>g s<br>a<br>r e c

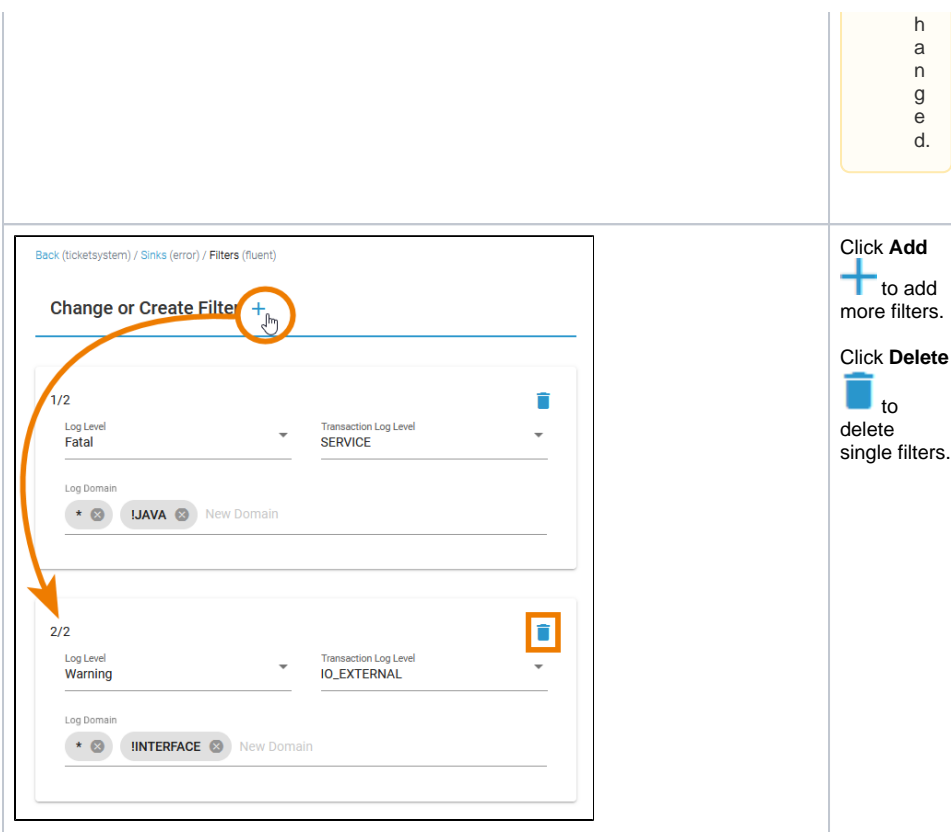

## <span id="page-8-0"></span>Log Levels of an xUML Service

You can set the following log levels for each xUML service. The higher the log level, the more information is written to the log files. The log levels in the table below are cumulative and are ordered from the lowest to the highest log level. For each log level, also the information of the lower levels is logged.

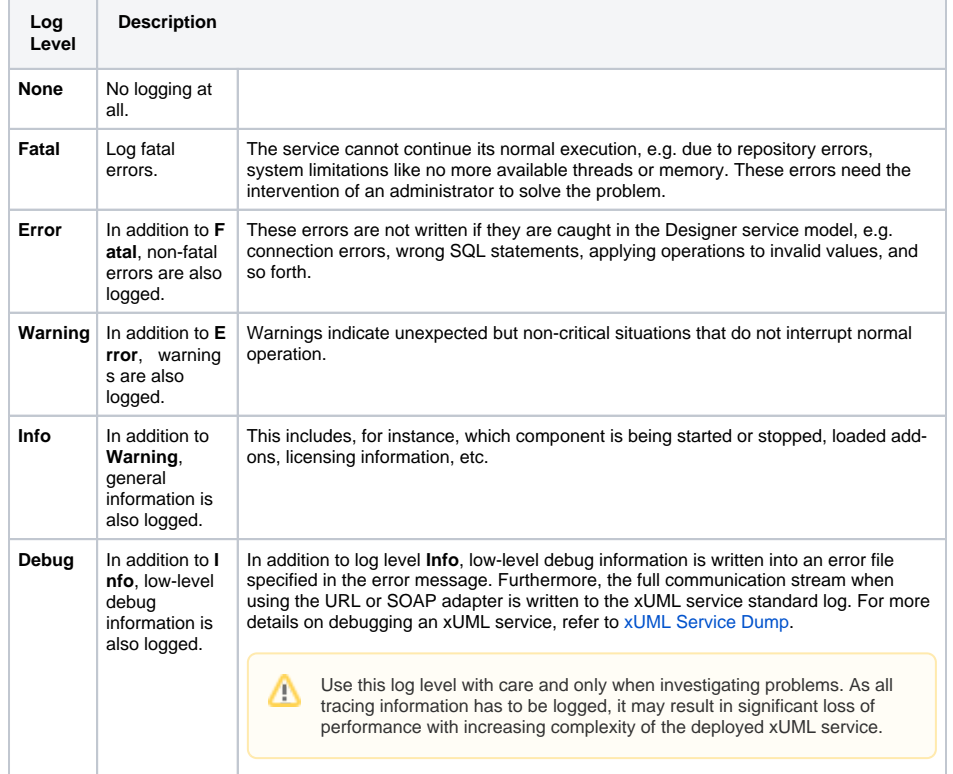

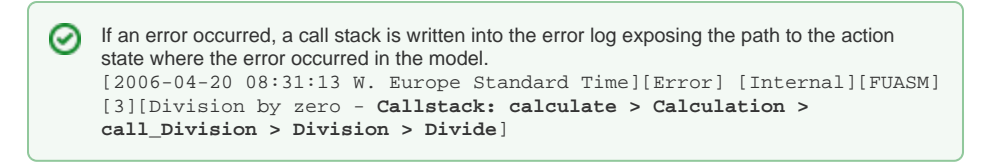

## <span id="page-9-0"></span>Transaction Log Levels

ت

You can set the following transaction log levels for each xUML service. The higher the log level, the more information is written to the log files. The log levels in the table below are cumulative and are ordered from the lowest to the highest log level. For each log level, also the information of the lower levels is logged.

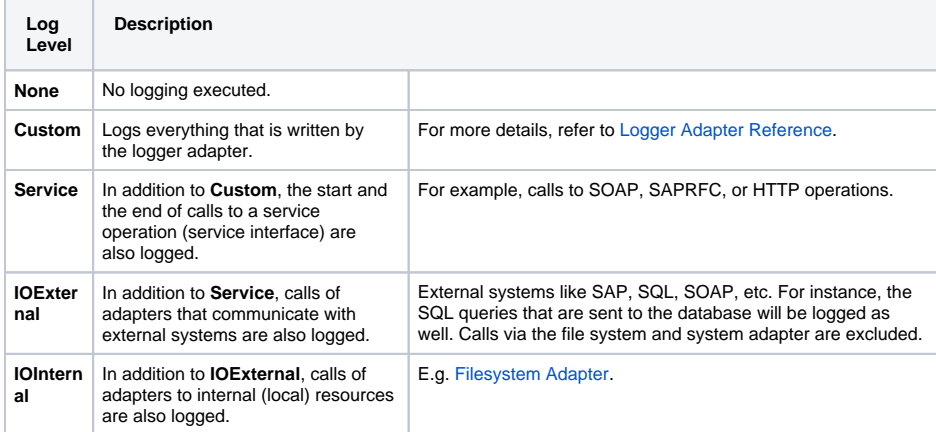

Logging also includes start and end time of service calls and can be used to analyze process performance. Refer to [Contents of the Transaction Log](https://doc.scheer-pas.com/display/ADMIN/Contents+of+the+Transaction+Log) for a reference page with all transaction log details.